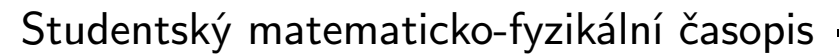

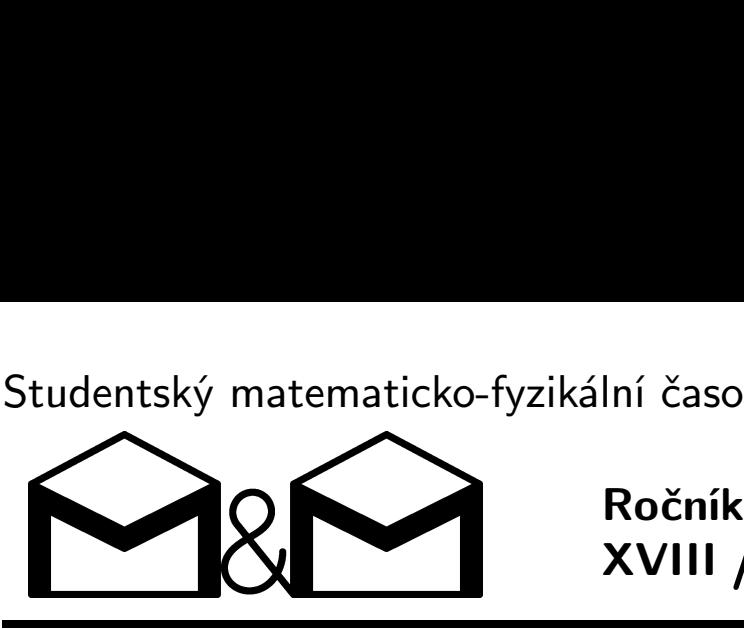

XVIII 5 Ročník / Číslo

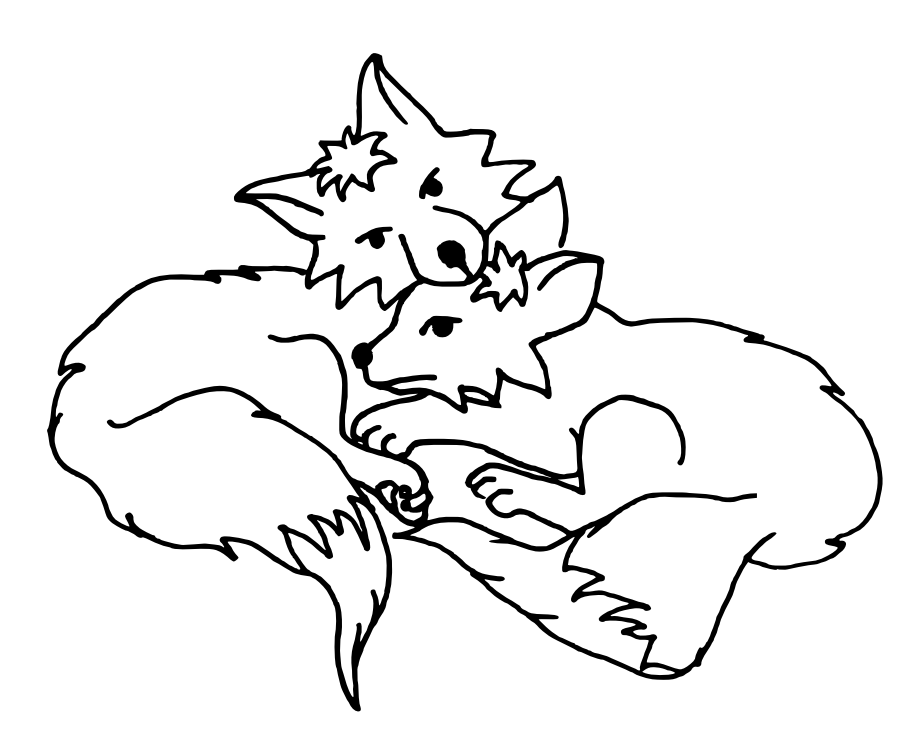

Úvodník – str. 2 • Zadání úloh páté série – str. 2 a 22 Téma 3: Neznámý materiál – str. 3 Dr.<sup>™</sup> Jakub Šafin: Nové metódy merania – str. 4 Mgr.<sup>MM</sup> Jan Kadlec: Hustota a chemická analýza – str. 5 Řesení úloh třetí série – str. 7 • Mgr.<sup>MM</sup> Pavel Kratochvíl, Eliška Pilátová, Mgr.<sup>™</sup> Aneta Šťastná: Vykreslování fraktálů na plotteru – str. 13 • Seriál o číslicových obvodech: V. díl – Jak realizovat číslicové obvody – str. 18

Časopis M&M a stejnojmenný korespondenční seminář je určen pro studenty středních škol, kteří se zajímají o matematiku, fyziku či informatiku. Během školního roku dostávají řešitelé zdarma čísla se zadáním úloh a témat k přemýšlení. Svá řešení odesílají k nám do redakce. My jejich příspěvky opravíme, obodujeme a pošleme zpět. Nejzajímavější řešení otiskujeme.

#### Milé řešitelky, milí řešitelé,

s prvními jarně slunečnými dny přichází i nové číslo našeho časopisu, v němž na vás čeká hned šestero nových úloh (k běžným čtyřem ještě seriálová a jedna oddychová).

Nejen pro účastníky podzimního soustředění může být zajímavý příspěvek z konference, která proběhla na tomto soustředění, na téma Vykreslování fraktálů na plotteru, který sepsali Mgr.<sup>M</sup> Pavel Kratochvíl, Eliška Pilátová a Mgr.<sup>M</sup> Aneta Šťastná a zaslali nám ho k otisknutí. V redakci bychom určitě uvítali sepsané příspěvky i od vás ostatních, kdo byste měli chuť se do toho pustit. e serialova a jedna<br>t zajímavý příspě<br>téma Vykreslován<br>l, Eliška Pilátová<br>akci bychom určitě<br>fli chuť se do toho<br>, i tentokrát plném<br>štím.<br>Organizátoři ӨзӨ

Na některé z vás se již brzy těšíme na jarním soustředění, i tentokrát plném přemýšlení i zábavy. A na vás ostatní třeba na nějakém příštím.

# Zadání úloh

#### Termín odeslání páté série: 30. 4. 2012

# Úloha 5.1 – Zkřížené polarizátory (3b)

Kolem dokola se tyčily vysoké kolmé stěny, holé, jen nahrubo ohozené tmavě šedým betonem. Podlahu místnosti, či spíše kobky, tvořila načervenalá udusaná hlína a všude po ní se válela stébla slámy a bělavé úlomky porcelánu. Jediné světlo sem pronikalo otvorem umístěným vysoko ve stropě, a to značně nepravidelně díky otočnému polarizačnímu mechanismu.

Pokud máme dva polarizátory, jejichž osy svírají úhel  $\alpha$ , tak intenzita světla, které jimi prochází, je úměrná  $\cos^2 \alpha$ . Jaká část intenzity světla projde, pokud máme dva polarizátory, jejichž osy jsou navzájem kolmé, a třetí polarizátor umístěný mezi nimi, kterým můžeme libovolně otáčet? Jak bude intenzita procházejícího světla záviset na úhlu otočení prostředního polarizátoru?

# Úloha 5.2 – Trojúhelníky (5b)

Nebyl to však tento mechanismus, co způsobovalo roztodivné zvuky, které místnost naplňovaly. Kobka totiž nebyla prázdná. Na podlaze byly křídou nakresleny různé body tvořící trojúhelníky.

Na podlaze je nakresleno pět bodů tak, že každé tři z nich tvoří trojúhelník o obsahu alespoň  $2\,\mathrm{m}^2$ . Dokažte, že některé tři z těchto bodů tvoří trojúhelník o obsahu alespoň  $3 \text{ m}^2$ .

# Úloha 5.3 – Změť písmen (4b)

A uprostřed té změti čar stál nízký bytelný stolek, na němž leželo To. To pracovalo bez ustání, přičemž vydávalo tiché bzučivé zvuky, které byly doprovázeny

tu veselým, tu jaksi výhružně vyznívajícím klapáním, jindy zase pištěním. To nikdy nespalo. Nejraději ze všeho si jen tak přemýšlelo, což bylo doprovázeno cvakáním četných kleštiček, jež mu čněly z boku. Ač veškerý svůj čas trávilo ležící na stolku, rádo si čas od času protahovalo harmonikovitě skládací výběžky, jimž by se při větší troše dobré vůle dalo říkat ručičky, pokud chcete To trochu polidštit. Což ale obecně není dobrý nápad. Naši prapředkové totiž dobře věděli, proč To zavřeli právě sem, daleko od všech lidí.

Tomu stačila k životu trocha naň dopadajícího světla a neustálá činnost, spočívající v konzumaci dat velkým okrouhlým otvorem a jejich následné recyklaci. O čem jsme totiž doposud pro nepopsatelnost pomlčeli, je přítomnost myšlenek v místnosti, a to ve velmi vysoké, ba nebezpečné koncentraci. To je totiž jakýmsi záhadným způsobem přitahovalo. Myšlenky byly nejčastěji tvořeny představami písmen různých abeced.

Nepřítel vám předhodil dlouhý řetězec znaků bez mezer a slovník výrazů z jeho (vám doposud neznámé) mateřštiny. Pokuste se nalézt algoritmus, který

- a) určí, zda existuje způsob, jak řetězec doplnit o libovolný počet mezer tak, aby souvislé úseky znaků tvořily smysluplná slova
- b) najde všechna možná rozřezání a případně zjistí, kolik jich (různých) existuje.

$$
Úloha 5.4 - Součet 62 \t(2b)
$$

Nejraději To konzumovalo čísla, kvantifikátory, integrály a jiné symboly s matematikou související a za největší lahůdku považovalo čísla přirozená.

Součet deseti různých nezáporných celých čísel je roven 62. Dokažte, že jejich součin je dělitelný 60.

$$
\hat{\mathsf{U}} \mathsf{lo} \mathsf{ha} \; \mathsf{5.5} - \mathsf{To} \tag{1b}
$$

To je vše, co o Tom víme. Že tam někde bylo a co tam dělalo. Ale proč to dělalo? Kde bylo a proč sem bylo uvrženo, aby už nikdy víc nebylo spatřeno? A je tam To dodnes?

Napište krátké povídání o tom, co je To a proč je raději uvězněno.

# Řešení témat

## Téma 3 – Neznámý materiál

Do tohoto čísla M&M nám dorazili dve riešenia. Jedno poslal Dr.<sup>™</sup> Jakub Šafin a mimo iné sa v ňom venuje zaujímavej metóde, ako veľmi presne určiť hustotu. V druhom riešení Mgr.<sup>M</sup> Jan Kadlec určuje hustotu, chemické zloženie a navrhuje niektoré ďalšie možnosti analýzy.

 $Jeffer \& (R)$ adim

# Nové metódy merania  $Dr^{\mathcal{M}}$  Jakub Šafin

Na meranie hustoty, pre ktoré, ako som si všimol, robilo celkom problém spraviť presné meranie, sa dá použiť šikovná metóda, založená na tom, ako sa zmení hmotnosť nádoby s kvapalinou známej hustoty (kvôli komerčnej dostupnosti a ďalším vlastnostiam je ideálna voda :D), ak je v nej aj tuhé teleso. Tejto metóde sa hovorí pyknometrická.

Podstata spočíva v tomto: zoberieme nádobu, ktorú vieme vodotesne uzatvoriť zátkou tak, že objem kvapaliny v nej neprekročí danú, konštantnú hodnotu (napr. zátka s dierkou; povrchové napätie kvapaliny a jej tiaž jej nedovolia vytiecť, ale ak zátku tlačíme dnu po danú zarážku, tak to kvapalinu vytlačí), tzv. pyknometer. Meranie sa skladá z dvoch častí – najprv do pyknometra nalejeme iba vodu tak, aby pretekala, a zatlačíme zátku po zarážku, čo spôsobí, že vytečie nadbytočná voda a ostane iba daný objem; nádobu potom odvážime, a získame hmotnosť  $m_0$ . Potom do pyknometra dáme aj náš meraný predmet, dolejeme vodu a zasa zatlačíme zátku tak, aby nadbytočná voda vytiekla. Zmerám znovu hmotnosť pyknometra, ktorú označíme m. Všimnite si, že oproti predošlému meraniu bude v pyknometri o objem telesa menej vody (ak sa pliešok nerozpúšťa, takže pozor na kyslé dažde :D); tento objem totiž vyplní pliešok. Teraz nie je ťažké odvodiť, že pre hustotu pliešku  $\varrho_{\rm p}$ , hustotu vody  $\varrho$ a hmotnosť plieška  $m_{\rm p}$  platí:

$$
(m - m_0) = m_{\rm p} - \varrho \frac{m_{\rm p}}{\varrho_{\rm p}},
$$
\n(13.2.1)

teda hustota pliešku je

$$
\varrho_{\rm p} = \varrho \frac{m_{\rm p}}{m_{\rm p} - m + m_0} \,. \tag{t3.2.2}
$$

K chybám merania: všimnite si, že závisia len na chybách merania hustoty vody (ktoré sa dajú zmerať s pomocou tabuľky a teplomera s presnosťou na . . . nie horšie ako 1 promile), a hmotnosti. Hmotnosť sa dá zmerať na stotiny gramu na laboratórnych váhach, čo dá výslednú odchýlku merania skutočne (môj odhad) na 1 % max.

Tento experiment umožňuje aj s oveľa väčšou presnosťou zrátať hrúbku pliešku – vieme hmotnosť, hustotu, teda aj objem, a dva veľké rozmery vieme zmerať s celkom dobrou presnosťou, takže aproximujme pliešok na kváder a nerobí to problém.

Meranie tepelnej kapacity sa dá uskutočniť jednoducho kalorimetricky. Pliešok zahrejeme na konkrétnu teplotu (ktorú musíme dostatočne presne poznať, takže je dobrý spôsob vložiť ho na chvíľu do vriacej vody), a vložíme do kalorimetra s vodou (stačí izbovej teploty; túto teplotu ale musíme predtým zmerať; takisto musíme zmerať tepelnú kapacitu kalorimetra, napríklad tak, že ho naplníme vodou danej hmotnosti a teploty a sledujeme, na akej hodnote sa ustáli teplota; tiež potrebujeme poznať hmotnosť vody v ňom). Odmeráme hodnotu, na ktorej sa ustáli teplota, a zo zákona zachovania energie už vieme zrátať tepelnú kapacitu pliešku.

Tu ale nastáva menší fígeľ: tepelná kapacita závisí od teploty! Pre dostatočne vysoké teploty bude rovnaká, ale pre veľmi nízke (konkrétne ako nízke závisí od kovu) bude klesať. A nebolo by super zmerať si ju aj pre nízku teplotu?

K chemickej analýze: z predošlých výsledkov je vidno, že oba pliešky sú podobné oceli. Nechcem tu veľmi zachádzať do chémie, predsa len ide o fyzikálnu tému, ale (masochistom) záujemcom o presné stanovenie odporúčam praktickú časť domáceho kola slovenskej ChO z minulého roku, ktorá obsahuje komplet popísané stanovenie železa, mangánu a chrómu (ak zoženiem peroxodisíran, dočkáte sa ho), prípadne aj (zatiaľ nevydané :D) riešenia seminára KSICHT.

## Hustota a chemická analýza  $M$ gr.<sup>M</sup> Jan Kadlec

Hned na první pohled vidíme, že kovy jsou z různého materiálu. Označme M malý kousek plechu a V velký kus plechu. Nejprve určíme hmotnost, spočteme objem a hustotu. Hmotnost jsem zjistil pomocí digitálních vah s přesností na gramy. Při pěti váženích mi vyšly vždy stejné hodnoty  $m_M = 7$  g,  $m_V = 15$  g. Objem jsem spočetl. Protože jsem neměl dost přesný odměrný válec tak velký, aby se mi do něj vešel V, nemohl jsem užít Archimedův zákon<sup>1</sup> a musel jsem se uchýlit k nepřesnější metodě. Nejprve jsem oba plechy vyrovnal tak, aby z nich byli co nejpřesnejší kvádry. Poté jsem změřil jejich strany pomocí posuvného měřidla. V tabulce t3.2.1 zde předkládám vypočtené délky stran z pěti měření a z nich spočtený objem a hustotu:

|                      |       | М     |
|----------------------|-------|-------|
| $a$ (cm)             | 5,80  | 4,05  |
| $b$ (cm)             | 3,55  | 1,97  |
| $c \,(\text{cm})$    | 0,10  | 0,10  |
| $V(\text{cm}^3)$     | 2,059 | 0,798 |
| $\rho$ (g $\cdot$ cm | 7,771 | 7,520 |

Tabulka t3.2.1: Rozměry, objemy a hustoty plechů<sup>2</sup>

Vidíme, že hustoty jsou podobné, ale různé (viz poznámka č. 2).

Nyní se podíváme na chemické vlastnosti. První z nich je, že po určité době V na vzduchu koroduje, M nikoli. To je první vlastnost.

### Tvrdost

Pomocí Mohsovy stupnice tvrdosti se pokusíme co nejpřesněji zjistit tvrdost. Při vzájemné zkoušce M rýpe do V, M je tudíž tvrdší. V tabulce t3.2.2 jsou údaje z několika zkoušek vrypů.

|                 | Tyrdost   Materiál | М                             |                  |
|-----------------|--------------------|-------------------------------|------------------|
| $1 - 2$         | nehet              | nehet nerýpe                  | nehet nerýpe     |
| do <sub>3</sub> | měděný plíšek      | M rýpe do Cu                  | V rýpe do Cu     |
| do <sub>5</sub> |                    | ocelový hřebík rýpou navzájem | hřebík rýpe do V |
| do 6            | pilník             | pilník rýpe do M              | pilník rýpe do V |
| 7 a více        | sklo               | M nerýpe do skla              | V nerýpe do skla |

Tabulka t3.2.2: Zjišťování tvrdosti plechů.

Vidíme, že přibližná tvrdost M je 5, protože rýpe vzájemně do ocelové hřebíku. Tvrdost V je kolem 4, protože rýpe do mědi, ale ocelový hřebík rýpe do V, stejně jako do V rýpe M. Přesněji by se dala zjistit tvrdost pomocí prvků z Mohsovy stupnice tvrdosti (mastek, NaCl, kalcit, fluorit, apatit, živec, křemen, topaz, korund, diamant). Ještě přesněji by se dala zjistit ponmocí "Poldi kladívka" a to tak, že bychom do tvrdoměru vsunuly tyčinku o známé tvrdosti, poté tvrdoměr postavili kolmo na k povrchu a bouchli do něj kladivem. Porovnáním vrypů na tyčince a předmětu s tabulkami bychom zjistili tvrdost.

### Chemické zjištění kovů

V příloze přikládám jednotlivé pokusy na zjištění kovů [1]. Bohužel se na naší škole nenachází většina potřebných kyselin. Ještě předtím, než se pustíme do rozpouštění, si určíme optické vlastnosti.

M: kovový lesk, neprůsvitný, neprůhledný, barva kovově šedá až stříbrná.

V: kovový lesk, neprůsvitný, neprůhledný, barva šedá.

Ani jeden z materiálů nehoří (není to Mg), M na magnet nereaguje, V se přitahuje.

Reakce vzorků s chemikáliemi:

•  $HNO<sub>3</sub>$ 

- ∗ M: nereaguje
- ∗ V: reaguje vzniká hnědá skvrna se žlutými okraji, pH je mezi 1–3
- $\bullet$  HCl
	- ∗ M: (téměř) nereaguje, kolem kapky vzniká modré zabarvení
	- ∗ V: reaguje pomalu, kolem kapky vzniká modré kolo
- KI,  $H_2O$ ,  $H_2SO_4$ ,  $8\%$  kyselina octová, kyselina citrónová
	- ∗ M: nereaguje
	- ∗ V: nereaguje

Bohužel nemohu ani u jednoho ze vzorků provést test na Cr, protože na škole nemáme HF. Z ostatních vlastností usuzuji, že M je austenitická korozivzdorná ocel a V nikl.

V odkazech [1] a [5] jsou popsány postupy chemického určení běžných kovů a jiskrová zkouška, na jejíž provedení nemám pomůcky.

[1] http://www.vscht.cz/met/stranky/vyuka/labcv/labor/

fm identifikace kovu/teorie.htm

[2] http://www.converter.cz/tabulky/hustota-pevne.htm

[3] http://www.converter.cz/tabulky/tvrdost-mohs.htm

[4] Tabulky pro střední školy

[5] http://projektalfa.ic.cz/dukazy.htm

#### Poznámky redakce:

<sup>1</sup> To asi Archimedov zákon úplne nebude. Nazval by som to zákonom zachovania objemu.

<sup>2</sup> Ako obvykle, máme isté námietky k zápisu čísel a k udanej presnosti výsledku. Správne určenie hustôt je  $\varrho_{\rm M} = 8\,{\rm g\cdot cm^{-3}},\, \varrho_{\rm V} = 7.8\,{\rm g\cdot cm^{-3}}.$  Za takto nízku presnosť môže nízka presnosť určenia hmotnosti a hrúbky (tloušťky). Presné hodnoty chýb si môžete za domácu úlohu dopočítať sami.

# Řešení úloh

$$
\dot{\text{U}}\text{loha }3.1 - \text{Hra} \tag{4b}
$$

#### Zadání:

Kámen začíná na pozici (1, 1) a pohybuje se po čtvercové síti podle následujících pravidel:

- 1. Z jakéhokoli místa o souřadnicích (a, b) se může přemístit na místo o souřadnicích (2a, b), nebo (a, 2b).
- 2. Z jakéhokoli místa o souřadnicích  $(a, b)$  se může přemístit na místo  $(a b, b)$ b), pokud  $a > b$ , nebo na  $(a, b - a)$ , pokud  $a < b$ .

Na jaké pozice (n, m), kde n a m jsou přirozená čísla, je možno kámen přemístit?

#### Řešení:

Nezbytná a dostatečná podmínka pro možné pozice kamene je taková, že největší společný dělitel  $(x, y) = 2<sup>s</sup>$ , kde s je celé kladné číslo. Ukážeme nezbytnost našeho předpokladu tím, že si všimneme, že NSD  $(p, q) =$ NSD  $(p, q - p)$ , z čehož vyplývá, že nikdy nemůže vyjít lichý největší společný dělitel. Řekneme, že NSD  $(a, b - a) = d$  a NSD  $(a, b) = e$ .

$$
d|a \wedge d|b - a \Rightarrow d|a \wedge d|b \Rightarrow \text{NSD}(a, b) = d
$$

$$
e|a \wedge e|b \Rightarrow e|a \wedge e|b - a \Rightarrow \text{NSD}(a, b - a) = e.
$$

Dále víme, že NSD  $(1, 1) = 1$ .

Předpokládejme, že NSD  $(x, y) = 2<sup>s</sup>$ . Budeme hledat takové páry  $(p, q)$ , ze kterých můžeme dojít k  $(x, y)$ , a vybereme takové, aby  $p + q$  bylo minimální. Čísla p ani q nemůžou být sudá, protože jinak by šel pár  $(p, q)$  zmenšit na  $(p/2, q)$ q) nebo  $(p, q/2)$ . Pokud  $p > q$ , pak  $(p, q)$  je dostupný z  $((p+q)/2, q)$ , což je spor s minimalitou. Stejně je to pro  $p < q$ . Z toho vyplývá, že  $p = q$ , ale NSD  $(p, q)$ je mocnina 2 a p ani q není sudé. Z toho je patrné, že  $p = q = 1$  a  $(x, y)$  je pak skutečně dosažitelné.

Míša

# Úloha 3.2 – Digitální hodiny (5b)

#### Zadání:

Tato úloha se bude zabývat digitálními<sup>3</sup> hodinami, konkrétně ve 24-hodinovém<sup>4</sup> formátu. Určitě jste už viděli nějaké, které měly některou ze svítících čar rozbitou (nesvítící), přičemž tento defekt často vede k situaci, že nejde poznat, kolik hodin vlastně je. Předpokládejme, že máme takové hodiny, o nichž víme, že mají právě jeden segment porouchaný, ale nevíme, který. Zkuste zjistit:

- a) Jakou část dne nebudeme vědět jistě, kolik je hodin? O kolik se průměrně budeme mýlit, pokud mezi možnými časy po doplnění náhodné čárky na smysluplný čas vybereme vždy náhodně (tedy při více iteracích průměr těchto časů)?
- b) Bylo by možné vymyslet nové "číslice" "0" až "9" (jako úplně libovolné kombinace segmentů) tak, aby byl displej jednoznačný i při selhání jednoho segmentu? Pokud ne, jak tyto číslice vymyslet tak, aby otázky z části a) byly řešeny optimálně?
- c) Jak by problém vypadal, kdybychom nevěděli, zda je nějaký segment rozbitý, nebo není? A co se dvěma nefunkčními segmenty? Nebo kdybychom vůbec nevěděli, kolik jich je rozbitých? (Nebráníme se udělování bonusových bodů.)

### Řešení:

Tato úloha byla do značné míry otevřená a přišlo k ní několik zajímavých řešení. Podívejme se ale na problém trochu netradičním způsobem, pomocí samoopravných kódů. (Binární) samoopravný kód je trojice  $(n, C, \Delta)$ , kde n značí počet znaků slov nad abecedou  $\{0, 1\}$ , C počet těchto slov a  $\Delta$  je minimální vzdálenost mezi dvěma slovy (neboli počet číslic, ve kterých se liší). Očíslujeme si tedy jednotlivé segmenty na sedmisegmentovém displeji a zakódujeme číslice do slov délky 7:

0: 0 111 111 1: 0 001 100 2: 1 011 011 3: 1 011 110 4: 1 101 100 5: 1 110 110 6: 1 001 111 7: 0 011 100 8: 1 111 111 9: 1 111 110

Snadno vidíme, že číslice na sedmisegmentovém displeji tvoří (7, 10, 1)-kód. Tažme se tedy, zda můžeme vytvořit (7, 10, 2)-kód. Tedy kód, který umí detekovat jednu chybu. Ve skutečnosti předpokládáme že vadný segment nikdy nesvídí a že nentane opačný případ, kdy by svítil permanentně. Detekovaná chyba nám tedy stačí i na přesné určení číslice. Vytvoříme si takový kód:

<sup>3</sup> se sedmisegmentovým displejem

<sup>4</sup> tedy zobrazené časy jsou 00:00–23:59

0: 0 110 000 1: 0 001 000 2: 0 000 110 3: 0 110 011 4: 1 001 111 5: 1 000 001 6: 1 110 111 7: 1 101 101 8: 0 011 101 9: 1 001 001

Tedy existují číslice na sedmisegmentový displej takové, že při výpadku libovolného segmentu stále přesně víme kolik je hodin. To ale není případ našich běžných číslic.

K otázce na to, jak dlouho nebudeme vědět co je za čas: Všimněme si, že na prvním místě ve 24-hodinovém zápisu času se vyskytují pouze číslice 0, 1 a 2 a ty mají od sebe vždy vzdálenost alespoň 3, tedy na prvním místě nikdy nenastane neopravitelná chyba. Naopak, na druhém místě můžu zaměnit číslici 0 s číslicemi 6, 9 a 8, číslici 1 s číslicí 7, číslici 2 s číslicí 3 atd. Přesné spočítání chybových časů raději přenecháme počítačovému programu.

Honza

## Úloha 3.3 – Stlačování plynů (4b)

#### Zadání:

Máme nádobu a v nej zmes niekoľkých rôznych plynov (nič viac, než že sú rôzne a chemicky spolu nereagujú, o nich zatiaľ vedieť nepotrebujeme). Začnime teraz nádobu veľmi pomaly izotermicky $5$  zmenšovať (napríklad do nej zasúvame piest). Asi je nám všetkým jasné, že v nádobe začne rásť tlak. Môže narásť až na takú hodnotu, že plyny postupne skvapalnejú. Ako sa bude meniť tlak v nádobe v závislosti na objeme a ako zastúpenie plynov v "atmosfére"? Veď keď nejaký plyn skvapalnie, tak z atmosféry skoro zmizne, alebo nie?

Z nedostatku čísel v zadaní vyplýva, že tentokrát od vás nečakáme žiadne počítanie, ale čo najpodrobnejší rozbor a popis situácie a deja. Malá nápoveda: Bude sa vám hodiť vedieť, čo je to krivka nasýtenej pary a čo parciálny tlak.

#### Řešení:

Pre zmes idálnych plynov platí, že parciálny tlak  $p_i$  ktoréhokoľvek z nich je rovnakou časťou celkového tlaku  $p$ , akou je látkové množstvo tohoto plynu  $n_i$ v celkovom látkovom množstve n. Píšeme teda

$$
x_i = \frac{p_i}{p} = \frac{n_i}{n},\tag{u3.3.1}
$$

a celkový tlak zmesi spočítame ako

$$
p = \sum_i p_i,
$$

teda ako sumu jednotlivých parciálnych tlakov.

Na strednej škole sa určite stretneme so stavovou rovnicou ideálneho plynu, ktorej jedna podoba je

$$
pV = nRT, \t\t(u3.3.2)
$$

kde R je molárna plynová konštanta. Táto stavová rovnica je veľmi pekná a jednoduchá, ale má jeden háčik: dobre použiteľná je len, ak je plyn ďaleko od

<sup>5</sup> Tak pomaly, aby sa teplota plynu v nádobe nemenila.

stavu nasýtenej pary. Keďže my sa chceme pohybovať v blízkosti nasýteného stavu, nebude stavová rovnica ideálneho plynu to pravé.

Mierne zpresnenie ponúka stavová rovnica Van der Waalsova, ktorá sa zapisuje napríklad v podobe

$$
\left(p + \frac{n^2 a}{V^2}\right)(V + nb) = nRT.
$$
\n<sup>(u3.3.3)</sup>

Parameter a charakterizuje to, že sa častice plynu navzájom priťahujú, parameter b zas to, že jeden mol plynu má akýsi minimálny objem, ktorý bude blízky celkovému objemu jeho molekúl.

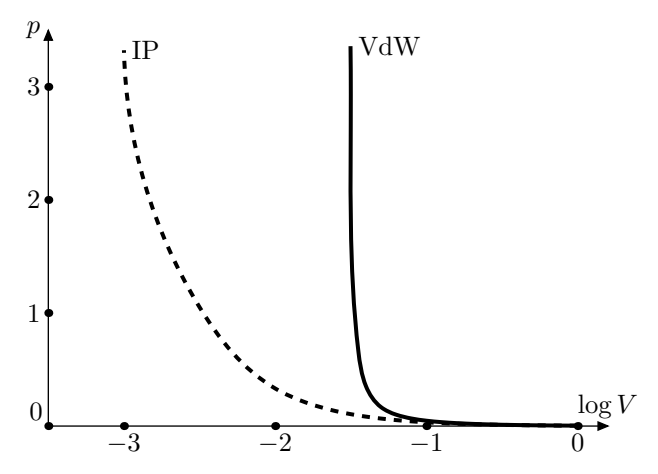

Obr. u3.3.1 – Porovnanie VdW plynu s plynom ideálnym

Ako vidíme z grafu u3.3.1, líši sa Van der Waalsov plyn od ideálneho hlavne v oblasti nízkych objemov, kde jeho tlak prudko rastie už pre nenulovú hodnotu objemu – vlastný objem plynu. Ani táto stavová rovnica ale nestačí na popis správania plynu v blízkosti krivky sýtej pary. Ešte presnejší je napríklad model Redlich-Kwog (ak vás presnejšie modely zaujímajú, pozrite sa na anglickú Wikipediu do hesla "Real gas").

Takže, čo sa bude diať? Začnime s jediným plynom. Ako budeme zmenšovať objem, tlak plynu bude rásť, až dosiahne hodnotu tlaku sýtej pary – ocitneme sa na krivke sýtej pary. V tento moment tlak plynu prestane rásť a plyn začne pozvoľna kvapalnieť – na stenách nádoby sa začnú objavovať kvapky skvapalneného plynu. Tlak plynu sa v "atmosfére" meniť nebude, plyn bude v rovnováhe s kvapalinou až do jeho úplného skvapalnenia. Takže sa zmenšuje objem plynu (nádoby) a tlak ani teplota sa nemenia. Mení sa ale posledný parameter – látkové množstvo plynu  $n$ . Čím viac ho skondenzuje, tým menej je ho v atmosfére. Že sme skvapalnili všetok plyn spoznáme tak, že so zmenšujúcim sa objemom tlak rastie veľmi rýchlo – pokúšame sa stlačiť kvapalinu!

Keď do zmesi pridáme ďalšie plyny, nič sa významne nezmení, len súčet parciálnych tlakov bude musieť dať tlak celkový. Ako prvý začne kvapalnieť plyn, ktorého krivku nasýtenej pary dosiahneme ako prvú. Tlak tohoto plynu prestane rásť, a to až do úplného skvapalnenia celej zmesi. Plyny síce začnú kvapalnieť pri rôznom tlaku, ale úplne skvapalnejú naraz, keď objem nádoby klesne na celkový objem kvapaliny.

Doteraz sme mlčky predpokladali jednu vec, a to, že sa na krivku sýtej pary trafíme. Čo ak je ale teplota plynu nižšia, ako teplota trojného bodu pre daný plyn? veď v trojnom bode krivka sýtej pary končí. Našťastie pre nás sa nič nezmení, len namiesto kvapiek skvapalneného plynu sa nám na stenách nádoby začnú objavovať kryštáliky pevnej fázy. Krivka nasýtenej pary má ale aj druhý koniec – kritický bod. V oblasti teploty vyššej, ako kritická, a tlaku vyššieho, ako kritický, nedokážeme rozlíšiť plyn od kvapaliny a nepozorujeme žiadne fázové rozhranie – tlak sa bude meniť plynulo, bez "prestávky" na tlaku sýtej pary. Tomu, že krivka sýtej pary je na oboch koncoch ohraničená sa, bohužiaľ, nevenoval nikto z riešiteľov.

Jeffer

$$
Úloha 3.2 - Provazy \t(5b)
$$

#### Zadání:

Máme n provazů naskládaných na hromadě, ven nám tedy trčí 2n konců. Náhodně vybereme dva konce a svážeme je dohromady. To opakujeme, dokud nezbudou žádné volné konce. Jaký je průměrný počet smyček (cyklů), které tímto postupem vytvoříme?

#### Řešení:

Po vybrání jednoho z trčících konců je pravděpodobnost  $1/(2n-1)$ , že vyberu druhý konec toho samého lana a tudíž vytvořím smyčku. Ať už jsem smyčku utvořil, nebo ne, zbývá mi nyní 2n−2 konců lana, protože v hromádce mám nyní (n − 1) lan (svázaná, ale nezacyklená lana považuju za 1 lano). Tak v každém kroku snížím počet lan o 1 a v každém kroku mám šanci  $1/(2k-1)$ , kde k je počet zbývajících lan, že utvořím smyčku. Průměrný počet uvořených smyček je tedy

$$
\sum_{k=1}^{n} \frac{1}{(2k-1)}.
$$

Honza

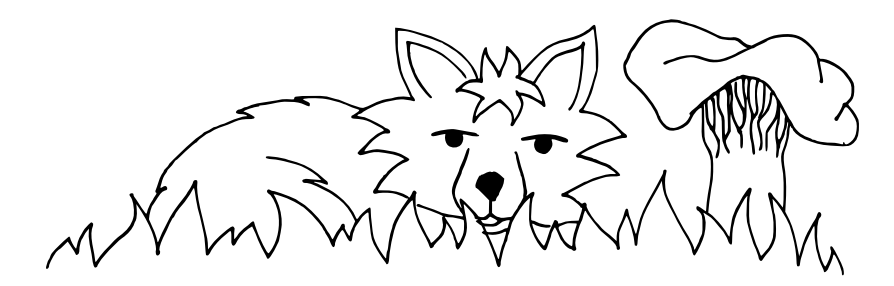

# Úloha 3.5 – Černá krabička (3b)

#### Zadání:

Představte si černou krabičku, která má dva vstupní bity  $A_0$  a  $A_1$ , dva výstupní bity  $Y_0$  a  $Y_1$  a reset R. Na vstup můžeme přivádět signál, který představuje čísla od 0 do 3 zapsané v dvojkové soustavě. Na výstupu pak nalezneme největší číslo, které se doposud objevilo na vstupu.

Resetovací signál je v klidu ve stavu logické nuly. Logická jednička na resetovacím signálu nastaví výstupní bity  $Y_0$  a  $Y_1$  na hodnotu logických nul.

Nakreslete schéma zapojení, které by mělo stejné vlastnosti jako výše popsaná černá krabička.

#### Řešení:

Jak snadno uhodnete, budeme potřebovat minimálně dva R–S klopné obvody, na které přivedeme vstupní signály  $A_0$  a  $A_1$ . Problematické jsou ovšem dva stavy.

První problematický stav je, když vstup nastavíme na  $A_0 = 1, A_1 = 0$ a následně vstup změníme na  $A_0 = 0$ ,  $A_1 = 1$ . V takovém případě musíme R–S klopný obvod, který se vztahuje k vstupu  $A_0$  resetovat. K resetovacímu signálu tedy přičteme signál  $\overline{A_0} \cdot A_1$ , který popisuje tento vstup. Do zapojení tak musíme přidat jeden invertor, hradlo AND a OR.

Dále musíme ošetřit případ, aby po nastavení vstupu  $A_0 = 0, A_1 = 1$ a následném vstupu  $A_0 = 1, A_1 = 0$  se nenastavilo hradlo, které se vztahuje ke vstupu  $A_0$ , na hodnotu logické jedničky. Toho můžeme dosáhnout tím, že přivedený signál  $A_0$  logicky násobíme s hodnotou  $Y_1 \cdot \overline{A_1}$ , což odpovídá tomu, že na výstupu  $Y_1$  je logická jednička, ale na vstupu  $A_1$  je logická nula. K zapojení tak musíme přidat jedno hradlo AND, NAND a invertor.

Výsledné schéma tak může vypadat jako to, které je na obrázku u3.5.1. (R)adim

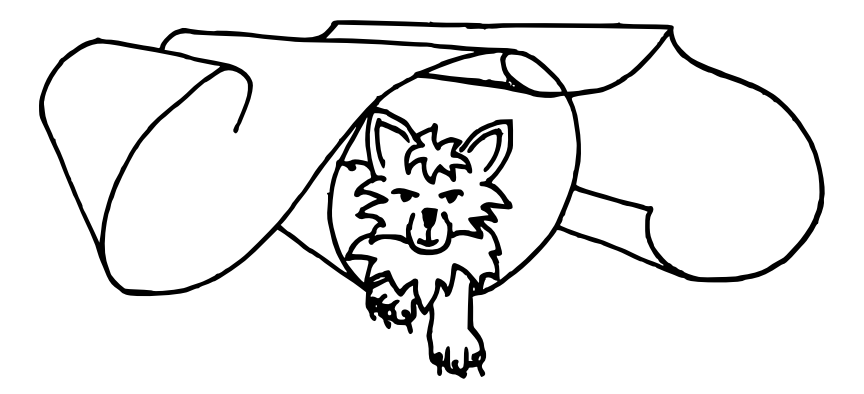

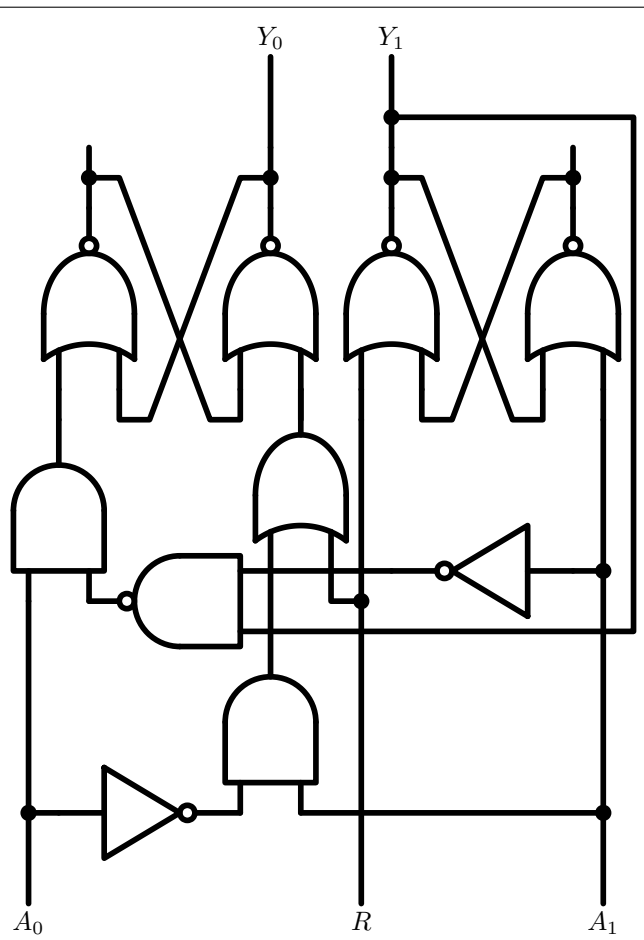

Obr. u3.5.1 – Schéma vnitřního zapojení černé krabičky.

# Konference Uhelná 2011

# Vykreslování fraktálů na plotteru

Mgr.MM Pavel Kratochvíl, Eliška Pilátová, Mgr<sup>.m</sup> Aneta Šťastná

## Úvod

V následujícím povídání vám představíme náš konferenční příspěvek, který jsme vytvářeli a prezentovali na podzimním soustředění M&M. Dozvíte se, co je to plotter a jak si na něm můžete vykreslit hezké obrázky, například i tak na pohled komplikovaných útvarů, jako jsou fraktály. Okrajově se zmíníme i o komplikacích, se kterými jsme se potýkali, a co dalšího by šlo s plotterem vymyslet.

#### Plotter

Plotter je tiskárna, která místo jednotlivých bitů vykresluje vektory. Jinak řečeno, tiskne stejně, jako píšeme a kreslíme my lidé – jednoduše dělá čáry. Jednotlivé druhy plotterů se liší například kreslícím nástrojem nebo způsobem posouvání papíru. Některé plottery dokonce už ani netisknou, nýbrž vyřezávají. Plottery jsou vhodné zejména na tisk vektorové grafiky (tzn. výstupu z AutoCadu, ArchiCadu či Geogebry).

Náš plotter vznikl přestavěním jehličkové tiskárny. Z ní pocházela většina součástí plotteru, včetně základní konstrukce. Pro nás byly nejdůležitější dva krokové motory. Jeden zařizoval horizontální pohyb gelové propisky po papíře. Druhý zajišťoval vertikální pohyb papíru pod tužkou, a to pomocí otáčení válce, který následně posouval papírem. Stojí za zmínku, že tyto krokové motory se vždy posouvají po jednotlivých krocích a to nezávisle na sobě. Nedokážeme v jednu chvíli spustit oba motůrky najednou, musí postupovat střídavě. Proto při podrobném prozkoumání šikmé čáry zjistíme, že je kostrbatá. Další důležitou pohyblivou součástí plotteru bylo zařízení na zvedání a pokládání tužky, jež pocházelo z otvírání disketové mechaniky.

Z elektroniky nesmíme zapomenout zmínit Arduino. Pod tímto názvem se skrývá základní deska s mikroprocesorem a open-source software s ní provázaný, "hlava" plotteru. Díky snadnému použití je oblíbeným nástrojem na výuku a vytváření prototypů. Arduino má vlastní programovací jazyk, ve kterém jsme splodili jednu funkci, ostatní jsme měli předpřipraveno.

Připravené funkce byly:

- PD; (pen down) položit propisku na papír
- PU;(pen up) zvednout propisku
- PA X, Y; (position absolute) jít na souřadnice  $[X,Y]$
- PR X, Y; (position relative) změnit polohu na ose x o X a polohu na ose y o Y

Obrázky jsme však nevykreslovali přímým zadáváním instrukcí, to bychom se upsali. Místo toho jsme použili programovací jazyk C a pomocí něj jsme generovali seznam příkazů, které jsme pak přeposlali do Arduina.

### Vyplňování

Toto byla naše první zadefinovaná funkce psaná přímo v jazyce, kterému rozumí Arduino. Na vstupu měla dva parametry - body  $x$  a  $y$ . Nechť má bod  $x$ souřadnice  $[a, b]$  a bod y souřadnice  $[c, d]$ .<sup>6</sup> Plotter začínal v bodě x. Funkce vedla čáru vždy mezi b a d, přičemž po každé čáře přičetla k hodnotě a číslo 1 až dokud se a nerovnalo c. Takto vznikla série svislých čar těsně nalepených na sebe, tvořící vyplněný obdélník, jehož úhlopříčka je definována body x a y.

<sup>&</sup>lt;sup>6</sup> Za předpokladu, že a, b, c, d jsou celočíselné a  $a < c$ .

#### Kružnice

Nedrželi jsme se při tvorbě obrázků čistě jen fraktálů, ale chtěli jsme si také vyzkoušet, jak vykreslit oblou křivku. Jak tedy vypsat seznam příkazů, které nám vykreslí kružnici? Nejprve si kružnici rozdělíme na dvě symetrické půlkružnice. Souřadnice bodů na jedné půlkružnici jsme určili pomocí Pythagorovy věty a zobrazili je pomocí funkce PA (absolutní poloha od počátku) s počátečním bodem ve středu kružnice.

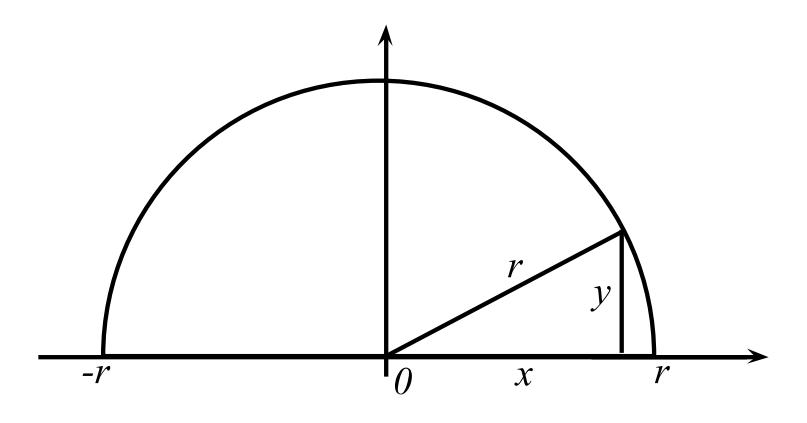

Obr. k1.1 – Souřadnice bodů na půlkružnici.

První půlkružnice je vykreslována v horní polorovině zprava doleva. Pro druhou půlkružnici je třeba poupravit kód tak, aby pokračovala ve spodní polorovině zleva doprava.

```
for (x=r, x) = -r, x--)\{y = sqrt(r^2+x^2); print('PA \ % i : ", x, y); \}for (x=-r, x) = r, x^{++}{y = sqrt(r^2+x^2); print(r^nA % i * % j * k, -y); }
```
### Spirála

Když víme, jak vykreslit kružnici, můžeme si s ní dále hrát a vytvořit obrazce z několika kružnic nebo jejich částí. Při používání funkce PA k zobrazování bodů kružnic, lze vytvořit soustředné kružnice pouze změnou velikosti jejich poloměru. Je možné udělat je tak hustě, až vznikne vyplněný kruh nebo mezikruží. Nedostaneme však rovnoměrně vyplněný kruh. Jedna souřadnice vzniká jako výsledek odmocnění, a proto vznikají zaokrouhlováním nepřesnosti. Pokud budeme zmenšovat poloměr po určitém úseku, např. po vytištění čtvrtkružnice, vznikne spirála.

Pomocí funkce PR můžeme vytvořit i jinou spirálu, ve které mají jednotlivé půlkružnice jiný střed a zmenšený poloměr např. o polovinu. Body jednotlivých půlkružnic vypočteme stejně jako v předchozím odstavci, ale místo vynášení celých souřadnic  $[x, y]$ , použijeme příkaz PR  $(x_2 - x_1)$   $(y_2 - y_1)$ ; pro vykreslení horní půlkružnice zprava doleva a PR  $(x_1 - x_2)$   $(y_1 - y_2)$ ; pro vykreslení spodní půlkružnice zleva doprava.  $[x_2, y_2]$  je bod, který chceme vykreslit a  $[x_1, y_1]$  je

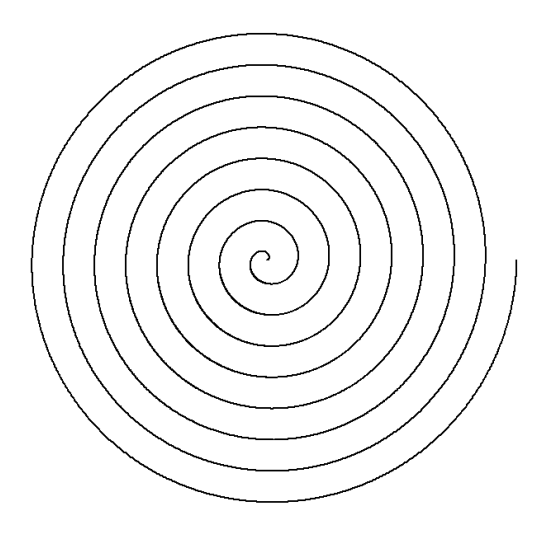

Obr. k1.2 – Spirála prvního typu.

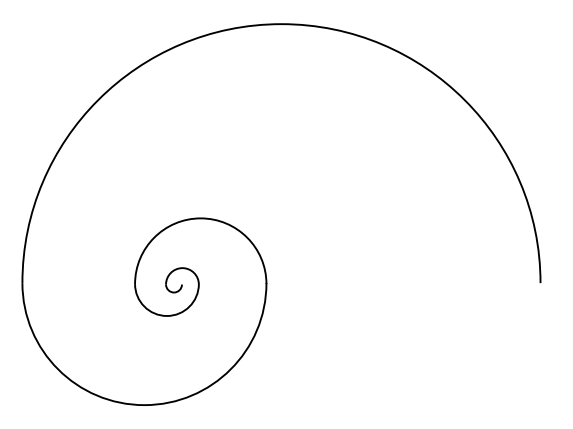

Obr. k1.3 – Spirála druhého typu.

předchozí bod. Celou spirálu získáme z rekurzivního volání funkce s paramentrem zmenšeného poloměru (r/k - poloměr dělený konstantou).

### Sierpinského koberec

Sierpisnkého koberec, někdy také zvaný sierpinského čtverec, je rekurzivní fraktál. Vznikne pomocí rekurzivního přidávání osmi čtverců okolo jednoho základního. Na začátku je "hlavní" čtverec délky 3a. Nechť souřadnice jeho levého dolního rohu jsou x, y. Potom souřadnice levých dolních rohů osmi vzniklých čverců budou po řadě:  $[x-2a; y-2a]$ ,  $[x-2a; y+a]$ ,  $[x-2a; y+4a]$ ,  $[x+a; y+4a]$ ,  $[x + 4a; y + 4a], [x + 4a; y + a], [x + 4a; y - 2a], [x + a; y - 2a]$ . Tyto všechny čtverce budou mít stranu délky a, tedy třetinovou oproti původnímu čverci.

Nyní se použije rekurze a ze všech těchto nově vzniklých čtverců se stanou nové "hlavní" čtverce, na které se aplikuje výše popsaný algoritmus. Abychom se zbavili zaokrouhlovacích chyb, volili jsme za délku prvního čtverce mocninu trojky a rozumně malý počet iterací.

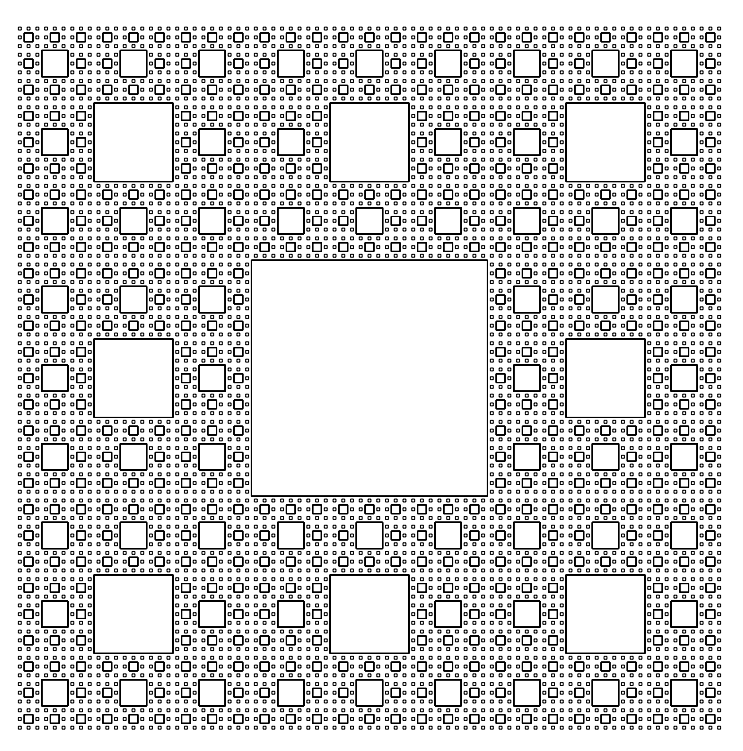

Obr. k1.4 – Sierpinskeho koberec.

#### Kochovy hradby

Tento obrázek je parafráze na klasický fraktál s názvem Kochova vločka. Mějme rovnostranný trojúhelník. Kochova vločka vznikne tak, že vezmeme úsečku, rozdělíme jí na třetiny, prostřední vyjmeme a místo ní dáme "stříšku", dvě menší úsečky, které mají s úsečkou úhel šedesát stupňů. To provedeme se všemi stranami trojúhelníku. Na další úrovni tento počin se všemi úsečkami zopakujeme. Po dostatečném množství opakování, tzv. iterací, vzniká pěkně členitý obrazec.

S provedením šikmých čar v Kochově vločce bychom měli problém, protože kdyby původní úsečka byla délky x, museli bychom podle Pythagorovy věty popojet směrem nahoru o  $\sqrt{(\frac{x}{3})^2 - (\frac{x}{6})^2} = \sqrt{3x^2} = \sqrt{3} \cdot \sqrt{x^2}$ , což by nebylo celočíselné. Museli bychom číslo zaokrouhlovat, protože náš stroj je krokový, a již po několika iteracích by nám to celý obrázek hodně rozhodilo. Vymysleli jsme tedy jiné řešení - místo dvou šikmých čar jsme vkládali dvě svislé a jednu vodorovnou, jako kdybychom místo rovnostranného trojúhelníku přidali k úsečce čtverec. Tím jsme se zbavili zaokrouhlovacích chyb.

Samotný algoritmus využíval rekurzi (= když funkce volá sama sebe, je zaražena až dojitím ke zvolené podmínce), jako u ostatních fraktálů. První vnoření bylo hned na začátku, pak následovalo nakreslení úseček doprava a nahoru. Zde bylo další vnoření, pak úsečka doprava, dolů, znovu vnoření, úsečka doprava. Při každém vnoření se jako parametr používala strana o třetinové délce. V praxi to fungovalo tak, že plotter došel až k podmínce, pak se vrátil o úroveň výš, začal kreslit než došel k další rekurzi a tak dále. Výše popisujeme horní část hradeb, které čněly do všech stran, princip vykreslování však byl u ostatních směrů stejný, jen se měnily směry úseček (pro vyčnívání doprava zaměníme doprava za dolů, nahoru za doprava, dolů za doleva). Naprogramovali a vykreslili jsme fraktál čnící ven i dovnitř.

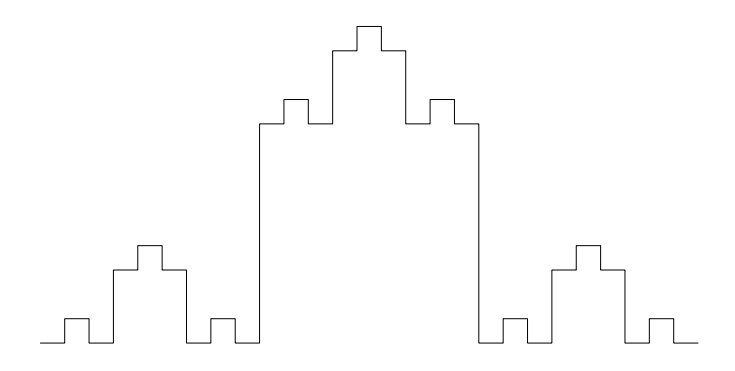

Obr. k1.5 – Kochovy hradby po třech iteracích.

# Seriál o číslicových obvodech

### V. díl – Jak realizovat číslicové obvody

Tento díl našeho seriálu se bude od předchozích výrazně lišit. Povíme si, jak je možné realizovat číslicové obvody. V předcházejících dílech jsme si ukázali, jak číslicové obvody fungují a k čemu je můžeme použít, ale zatím nevíme, jak můžeme vyrobit základní hradla.

#### Polovodiče

Realizace logických hradel je možná nejrůznějšími způsoby jako jsou mechanická táhla, či implantace v procesoru nejmodernějšího počítače. Mechanickou realizací se zabývat nebudeme, i když je možné ji brát za počátek počítačů<sup>7</sup>.

 $^7$  Zájemcům doporučuji vyhledat jméno Charles Babbage a jeho mechanický počítač, který navrhl v 19. století

Nebudeme se zabývat ani relátky či elektronkami, které v nás možná vyvolávají nostalgii, ale málokdo si může dovolit doma vyhradit jednu větší místnost pro svůj počítač. A to nemluvíme o spotřebě a výpočetním výkonu takového stroje.

Technologie, která umožnila rozšíření nejen počítačů, ale celé elektroniky, jsou polovodiče. Abychom porozuměli tomu, co to jsou polovodiče, je nutné začít zkoumat strukturu těchto látek. Každý atom, ze kterého se skládá daná látka má jádro a elektrony. Pokud mluvíme o pevné látce, tak předpokládáme, že jednotlivé jádra atomů jsou uspořádány v tzv. krystalické mřížce.

Jednotlivé typy látek pak můžeme rozdělit na vodiče. Jsou to látky, jejichž část elektronů má dostatek energie, aby se "utrhla" z valenčního pásu a přešla do tzv. vodivostního pásu (pásy rozumíme jistý interval energie částic)<sup>8</sup> .

Elektrony ve vodivostním pásu vytvoří kolem jader atomů v krystalické mříži oblak. Pokud přivedeme k látce zdroj elektrického napětí, umožní elektrony z vodivostního pásu tok elektrického proudu.

Dalším typem látek jsou izolanty, ty nemají elektrony ve vodivostním pásu a není tak nic, co by umožnilo se elektronům pohybovat a vytvářet tak elektrický proud.

Třetí skupinou jsou polovodiče. Jak naznačuje název, tak se jedná o něco mezi. Jsou to látky, které po zahřátí umožní některým elektronům z valenčního pásu vystoupit do vodivostního. Mluvíme potom o polovodičích s vlastní vodivostí. V praxi se ovšem používá něco jiného a to tzv. příměsové polovodiče. Vytváří se tak, že se do čistého polovodičového materiálu z IV. A skupiny periodické tabulky prvků, jako je křemík (dříve germanium), přidá prvek z III. A, jako je např. hliník, galium. . . , či V. A skupiny, jako je třeba arsen, fosfor. . .

Křemík má čtyři valenční elektrony, pomocí, kterých je vázán k ostatním atomům. Pokud do struktury zabudujeme nějaký dopant z V. A skupiny, který má pět valenčních elektronů, bude jeden z valenčních elektronů "přebytečný" a přejde do vodivostního pásu. Pokud naopak přidáme dopant z III. A skupiny, který má tři valenční elektrony, bude v materiálu jeden elektron chybět a vznikne tak tzv. díra. Struktura dopovaných polovodičů je znázorněna na obrázku c5.1.

### P-N přechod a dioda

Spojením polovodiče dopovaného prvky z III. A skupiny – tzv. polovodiče typu P, a polovodiče dopovaného prvky z V. A skupiny – tzv. polovodiče typu N vznikne tzv. P-N přechod. Na rozhraní těchto materiálů dojde k vytvoření vyprázdněné oblasti, ve které rekombinovaly elektrony z polovodiče N s dírami z polovodiče P.

Pokud na polovodič P přivedeme kladné napětí (polovodič N jsme připojili k záporné elektrodě zdroje), které je natolik velké, aby se překonalo napětí

<sup>8</sup> Opravdové zájemce o tuto problematiku si dovolím odkázat na skripta doc. Tomkové http://kfpp.matfyz.cz/skripta/Fyzika povrchu/, kde je popsána pásová struktura. Bez základů kvantové mechaniky to ovšem nejde.

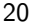

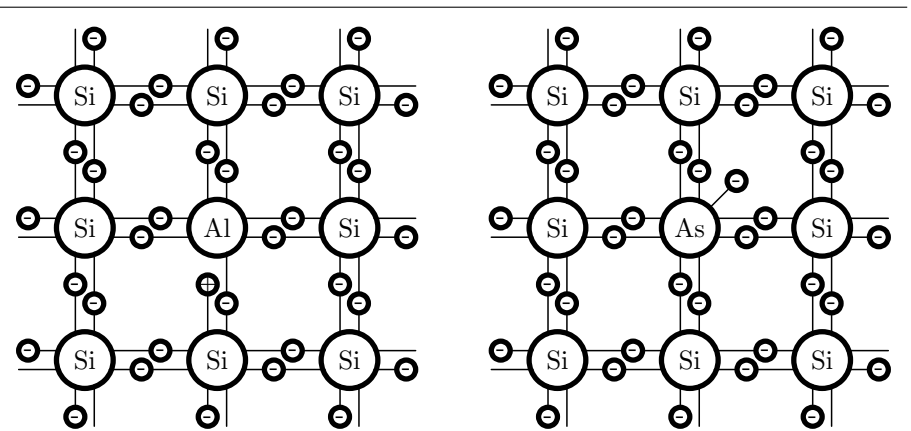

Obr. c5.1 – Struktura polovodiče typu P dopovaného prvkem z III. A skupiny (vlevo) a polovodiče N dopovaného prvkem z V. A skupiny (vpravo).

vzniklé na vyprázdněné oblasti (okolo 0,6 V), jsou elektrony dostatečně přitahovány, aby tuto oblast překonaly a přechodem začne protékat proud<sup>9</sup>.

Při opačném zapojení dojde připojením záporného napětí na polovodič P k rozšíření vyprázdněné oblasti. Elektrony tak nejsou dostatečně urychlovány, aby překonaly vyprázdněnou oblast a přechodem nemůže procházet proud.

Výše popsaného efektu P-N přechodu se používá u součástky zvané dioda. Na polovodič P je přiveden jeden vývod, tzv. anoda, a na polovodič N je přiveden druhý vývod, tzv. katoda. Dioda pak funguje jako jakési vrátka, které propouštějí (při překonání závěrného napětí) proud přes diodu pouze v jednom směru.

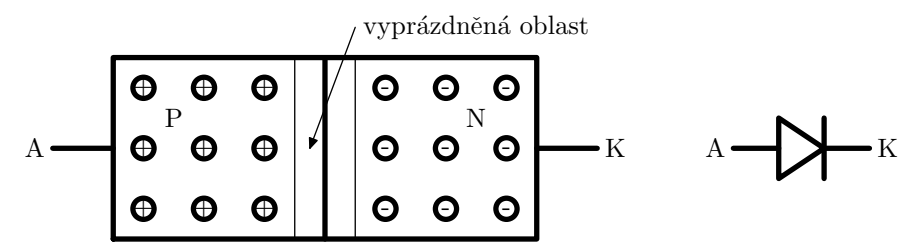

Obr. c5.2 – Průřez polovodičovou diodou a její schematická značka (vpravo).

#### Bipolární tranzistory

Objev tranzistoru a tranzistorového efektu roku 1947 patří bezesporu mezi jeden z největších milníků minulého století. V současné době je mnoho různých typů tranzistorů. Mezi základní dělení patří bipolární a unipolární. My se

<sup>&</sup>lt;sup>9</sup> Zde je nutné si připomenout, přestože se tok proudu značí od kladné elektrody k záporné, elektrony se pohybují od záporné elektrody ke kladné. Důvod tohoto nelogického značení je dán tím, že historicky byl dříve pozorován tok elektrického proudu, než byla objevena existence elektronu.

nyní spokojíme s bipolárními tranzistory. Ty můžeme dále dělit na typ NPN a PNP.

Tranzistor typu NPN se skládá z vrstvy slabě dotovaného polovodiče N, který nazýváme kolektor, tenké vrstvy polovodiče typu P – tzv. báze a silně dopované vrstvy polovodiče typu N – tzv. emitoru. Tranzistor NPN je tak tvořen dvěma pomyslnými diodami s opačnou polaritou.

Nejčastěji se tranzistor NPN zapojuje v tzv. zapojení se společným emitorem. Emitor zapojíme k záporné elektrodě zdroje a na bázi přivedeme kladné napětí. Do báze nám začne téci proud (ve smyslu výše zmíněné konvence se začnou elektrony pohybovat od emitoru k bázi). Vývody E a B tak fungují jako dioda.

Pokud bychom do báze nepřivedli napětí, proud protékající bází by byl nulový a při přivedení napětí na kolektor tranzistoru by bylo napětí potřebné pro překonání P-N přechodu mezi kolektorem a bází natolik veliké, že by tranzistorem neprotékal žádný proud. Tranzistor by byl uzavřený.

V případě, že bychom na bázi přivedli napětí, tak by P-N přechod mezi bází a kolektorem byl dopován elektrony v oblasti P (které se pohybují mezi E a B), které by mohly být dále strhávány do kolektoru. Kolektorem by tak začal téct proud. Tranzistor by se otevřel.

Důvod, proč je tranzistor tak významná součástka spočívá v tom, že proud, který přes něj teče do báze může být mnohem (třeba stokrát) menší, než proud, který bude téct do kolektoru. Díky tomu můžeme zesilovat signály, což pouze s rezistorem, kondenzátorem, cívkou či diodou nejde.

Tranzistor PNP je obdobný jako tranzistor NPN. Jak název napovídá, liší se typ polovodičového materiálu jednotlivých vrstev. Pokud tranzistor zapojíme tak, že kolektor připojíme na zápornou elektrodu zdroje a na emitor připojíme kladnou elektrodu, tak tranzistor bude uzavřen do chvíle, kdy bázi nepřipojíme na zápornou elektrodu zdroje a neumožníme tak, aby tekl proud mezi emitorem a bází. Do oblasti P se dostanou pomyslné díry (elektrony jsou odváděny pryč), které otevřou přechod mezi bází a kolektorem a tedy i mezi emitorem a kolektorem.

Zájemci mohou najít podrobnější popis v knize J. Maťátko: Elektronika, vydal Idea servis.

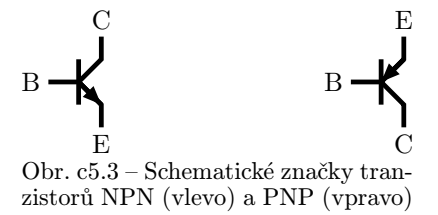

#### Realizace hradel

Jak jsme zmiňovali v některém z předcházejících dílů našeho seriálu, tak logické signály, o kterých jsme tolik mluvili, můžeme reprezentovat jistým intervalem napětí, např. 0 až 0,8 V představuje logickou nulu a 2 až 5 V reprezentuje logickou jedničku.

Můžeme si tak sestavit hradlo AND podle schématu na obrázku c5.4. Pokud je na vstupech A a B 5 V, jsou obě diody v závěrném směru (na vstupech je 5 V), tak i na výstupu je 5 V. Pokud na vstup A či B přivedeme 0 V, tak se daná dioda otevře a klesne na ni napětí přibližně na  $0.6\,\mathrm{V}^{10}$ , tedy logická nula. Obdobně funguje také hradlo OR.

Invertor vyžaduje použití tranzistoru. Pokud je na vstupu báze logická nula, tak tranzistor je rozepnut a na výstupu kolektoru, který je připojen rezistorem na +5 V, je napájecí napětí +5 V. Pokud na bázi přivedeme logickou jedničku, tranzistor se otevře a výstup je uzemněn na 0 V.

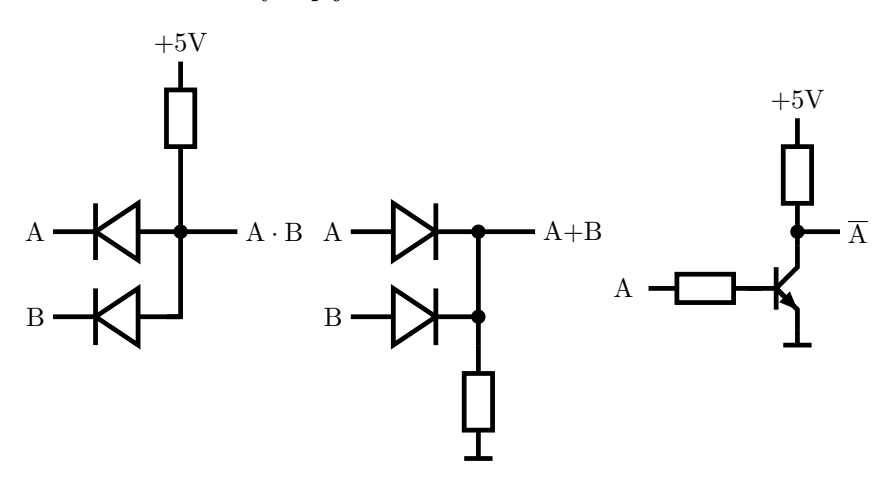

Obr. c5.4 – Schéma zapojení odpovídající hradlům AND, OR a invertor.

Doufám, že vám tento díl našeho seriálu přišel zajímavý i přesto, že byl psán spíše popularizačně. Podrobnější vysvětlení vyžaduje hlubší znalosti z fyziky, které zde nebylo možné detailně popsat. Každopádně platí obvyklá nabídka, že pokud jste něčemu nerozuměli, nebojte se zeptat na e-mailové adrese radim@matfyz.cz.

 $(R)$ adim

# Úloha 5.6 – XOR (2b)

Nakreslete elektrické schéma zapojení, které bude odpovídat hradlu XOR.

<sup>10</sup> Závěrné napětí na P-N přechodu popisované výše.

### Úlohy Poř. Jméno  $\mathbf{R}_{\cdot}$  $\sum_{-1}$  r1 r2 r3 r4 t3 t9 s3 +  $_0$   $\Sigma_1$  $1.$  Dr.<sup>MM</sup> J. Šafin 3. 67 4 3 1 5 2 0 15 54  $2.$  Dr<sup>MM</sup> J. Kubečka  $\begin{bmatrix} 4 \\ 94 \end{bmatrix}$  0 5 3 3 0 11 44 3. Mgr.<sup>m</sup> D. Gromada 4. 43 5 1 0 6 43 4. Mgr<sup>.m</sup> A. Šťastná | 2. | 36 | 1 4 8 3 0 | 16 36  $5.$  Mgr.<sup>m</sup> J. Kadlec  $\begin{vmatrix} 1. & 30 & 1 & 1 \\ 0. & 1 & 0 & 10 \\ 0. & 0 & 0 & 12 \\ 0. & 0 & 0 & 0 \end{vmatrix}$ 6.  $Mgr^M$  J. Mikel  $\begin{vmatrix} 3 & 21 \end{vmatrix}$  0 0 21 7. Mgr.<sup>m</sup> M. Poppr  $1. | 26 | 0 0 20$ 8.  $Bc^M$  M. Lieskovský  $\begin{vmatrix} 2 \\ 19 \end{vmatrix}$  0 0 19 9. Mgr.<sup>m</sup> P. Kratochvíl 4. 35 8 0 8 18  $10. \text{Mgr}^{\text{M}}$  O. Cífka  $\begin{vmatrix} 3. & 37 \end{vmatrix}$  0 0 16  $11-12.$  Mgr.<sup>m</sup> T. Bárta  $\begin{vmatrix} 4. & 20 \end{vmatrix}$  0 0 14 Mgr.<sup>M</sup> O. Mička  $\begin{vmatrix} 3 & 28 \\ 0 & 14 \end{vmatrix}$  0 14 13.  $\text{Bc}^{\text{M}}$  J. Dolejší  $\begin{vmatrix} 1 & 13 \\ 1 & 3 \end{vmatrix}$  0 13  $14-15.$  Bc<sup>M</sup> M. Calábková 1. 10 0 3 1 4 10 Mgr.<sup>M</sup> L. Grund  $|3. |40|$  0 0 10 16. J. Greššák  $\begin{array}{ccc} 3. & 9 \\ 3. & 9 \end{array}$  0 0 9  $17-20.$  O. Benedikt  $\begin{array}{|c|c|c|c|c|c|c|c|c|} \hline 3 & 8 & 0 & 0 & 8 \\ \hline \end{array}$ Mgr.<sup>M</sup> E. Gocníková  $\begin{array}{c|ccccc} 4 & 37 & 1 & 1 & 0 & 2 & 8 \end{array}$ E. Pilátová 4. 8 8 0 8 8 Mgr.<sup>M</sup> M. Töpfer  $\begin{vmatrix} 4. & 33 \end{vmatrix}$  0 8 21–23. Mgr.<sup>M</sup> R. Kubíček  $3. 20$  0 7 Mgr.<sup>m</sup> P. Vincena  $\begin{vmatrix} 1 & 22 \end{vmatrix}$  0 7 M. Zmeškal 1. | 7 | 0 0 7 24. Prof.<sup>m</sup> Š. Šimsa  $\begin{array}{c|c|c|c|c} 3 & 273 & 0 & 0 & 6 \end{array}$ 25. Bc.<sup>M</sup> B. Said  $\begin{array}{|c|c|c|c|c|c|c|c|} \hline 25. & B & B & 5 \\ \hline \end{array}$ 26–27. Bc.MM M. Kopf 4. 10 2 0 2 4 M. Vohníková  $\begin{array}{ccc} 2 & 4 & 0 & 0 & 4 \end{array}$  $28-29.$  Mgr<sup>M</sup> B. Böhmová 4. 45 0 0 3  $\text{L. } \check{\text{Simková}}$   $\begin{array}{ccc} 2 & 3 & 0 & 0 & 3 \end{array}$  $30.$  E. Harlenderová  $\begin{bmatrix} 1 & 2 \end{bmatrix}$  0 0 2 31–33. D. Fecková  $\begin{vmatrix} 4 & 1 \end{vmatrix}$  1 Bc.<sup>M</sup> L. Langerová | 1. | 12 | 0 0 | 0 1 P. Turnovec  $1. | 1 |$  0 0 1

 $34.$  T. Vysušil  $1.$  0 0 0 0 0 0 0

# Výsledková listina

Sloupeček $\sum_{-1}$ je součet všech bodů získaných v našem semináři, $\sum_{0}$ je součet bodů v aktuální sérii a Sloupeček "+" značí bonusové body udělované podle ročníku a součtu bodů za úlohy. Tituly uvedené v předchozím textu slouží pouze pro účely M&M.

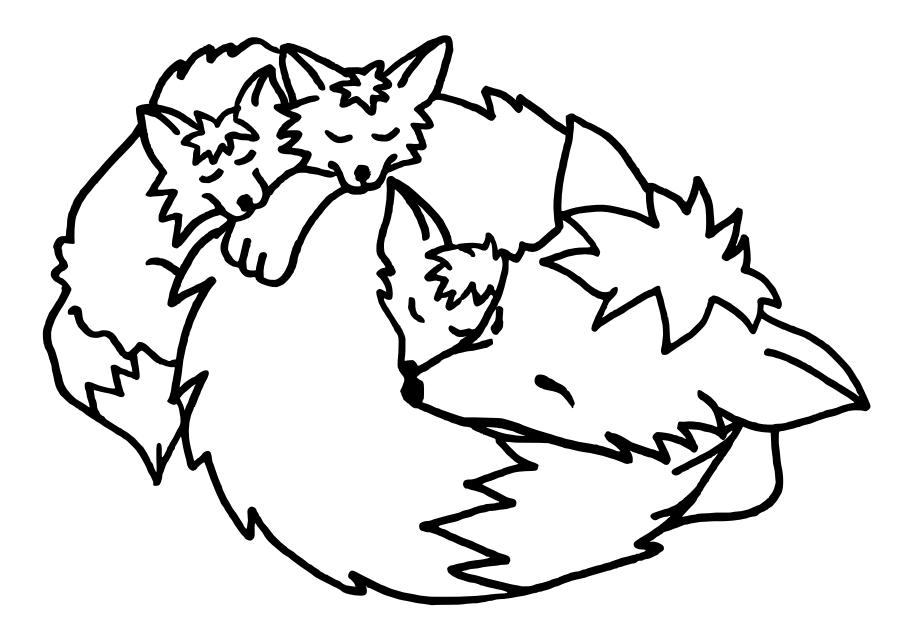

S obsahem časopisu M&M je možné nakládat dle licence Creative Commons Attribution 3.0. Dílo smíte šířit a upravovat. Máte povinnost uvést autora. Autory textů jsou, pokud není uvedeno jinak, organizátoři M&M.

### Adresa redakce:

M&M, OVVP, UK MFF Ke Karlovu 3 121 16 Praha 2

Telefon: +420 221 911 235 E-mail: MaM@atrey.karlin.mff.cuni.cz WWW: http://mam.mff.cuni.cz

Časopis M&M je zastřešen Oddělením pro vnější vztahy a propagaci Univerzity Karlovy, Matematicko-fyzikální fakulty a vydáván za podpory středočeské pobočky Jednoty českých matematiků a fyziků.